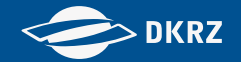

# Cloud-Storage @ DKRZ

# An introduction to Openstack Swift and it's API

Christopher Bartz Deutsches Klimarechenzentrum (DKRZ)

Christopher Bartz (DKRZ)

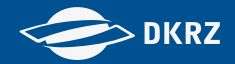

### **Workflow**

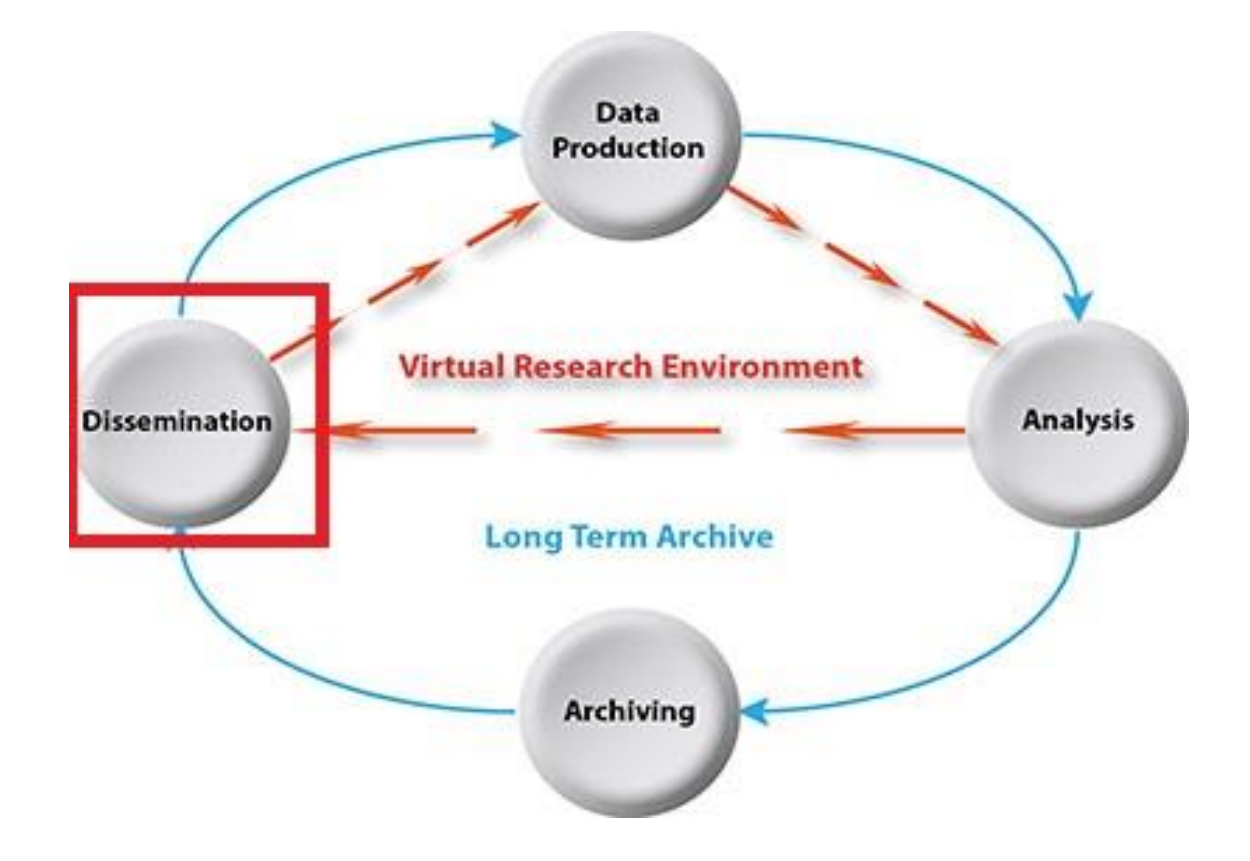

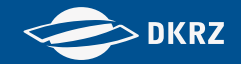

#### Goal

- Access data from different devices, e.g. notebook, smartphone and supercomputer
- Share data with colleagues with or without account at DKRZ

■ Replicate data between different sites automatically

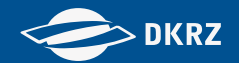

## Openstack Swift - Characteristics

- Geo-distributed objectstore
- Horizontal scalable
- Software-defined storage
- **Exentual consistency**

# **RESTful API**

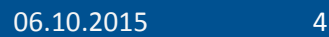

openstack<sup>\*</sup>

CLOUD SOFTWARE

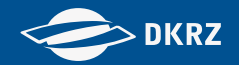

### Openstack Swift – Pros &Cons

- + World-wide accessible
- + Easy sharing with externals
- + Simple RESTful API via HTTP
- + Site-replication
- + Filesystem independence
- No filesystem features (e.g. no renaming)
- Only atomic object manipulation

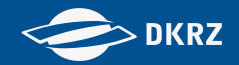

### Openstack Swift - Features

- **Temporary URLs**
- Bulk operations
- Object expiration
- **ACLS**
- Replication (Container/Cluster)
- **Versioning**
- **Netadata**
- Static/Dynamic large objects
- Static Web

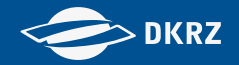

#### **Concepts**

■ Accounts: Top-Level of hierarchy

■ Containers: Namespace for objects

■ Objects: Store data & metadata

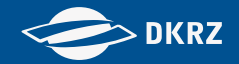

### Interfaces

**RESTful** 

Web

■ Command-line

# **Python**

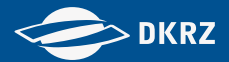

# Swiftbrowser (developed @ DKRZ)

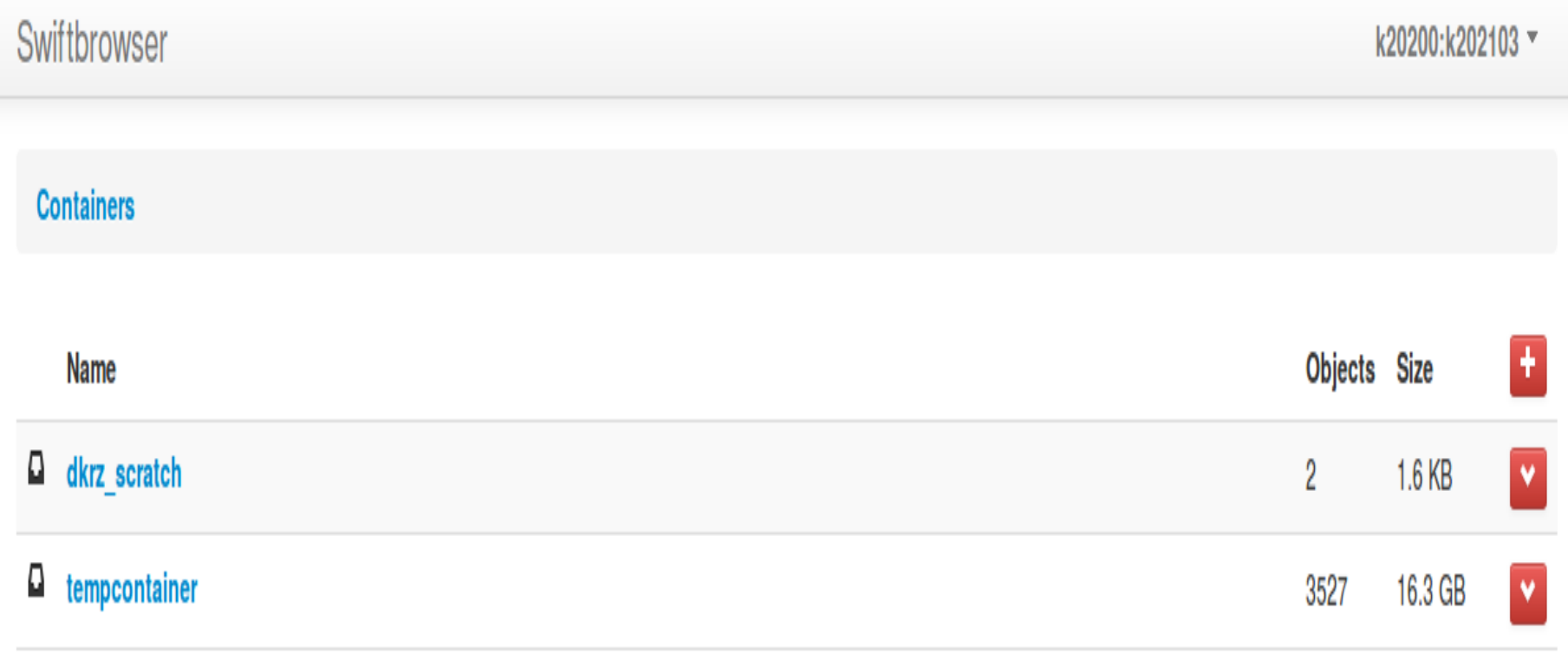

16.3 GB of 143.0 GB used

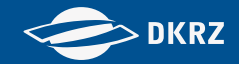

### Python

from swiftclient.client import Connection

c = Connection(…) # Credentials

c.put container("my container")

metadata, objects = c.get container("my container")

 $f = open("file")$ c.put object("my container", "my object", f)

obj = c.get\_object( "my\_container", "my\_object")

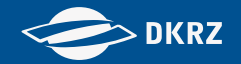

### Command-line

\$ swift post my\_container

\$ swift list my\_container

\$ swift upload my container file

\$ swift download my container file

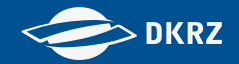

#### **RESTful**

curl -XPUT -H 'X-Auth-Token: token' [https://swift.dkrz.de/v1/dkrz\\_account/my\\_container](https://swift.dkrz.de/v1/dkrz_account/my_container)

curl -XGET -H 'X-Auth-Token: token' [https://swift.dkrz.de/v1/dkrz\\_account/my\\_container](https://swift.dkrz.de/v1/dkrz_account/my_container)

curl -XPUT --data-binary @file -H 'X-Auth-Token: token' https://swift.dkrz.de/v1/dkrz account/my container/my obj [ect](https://swift.dkrz.de/v1/dkrz_account/my_container/my_object)

curl -XGET -H 'X-Auth-Token: token' [https://swift.dkrz.de/v1/dkrz\\_account/my\\_container/my\\_obj](https://swift.dkrz.de/v1/dkrz_account/my_container/my_object) [ect](https://swift.dkrz.de/v1/dkrz_account/my_container/my_object)

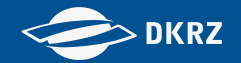

### Use case - Possible workflow

Generate data.

Do postprocessing.

■ Copy data with python client into the cloud.

■ Send links to external people or retrieve data at home via swiftbrowser.

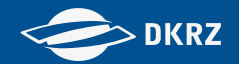

### Use case – Build an application

- Swift as backend-store for static data (backup, media,….)
- World-wide accessible
- **Filesystem-independency**
- Clear and easy API

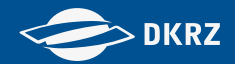

### Use case - Container Synchronization

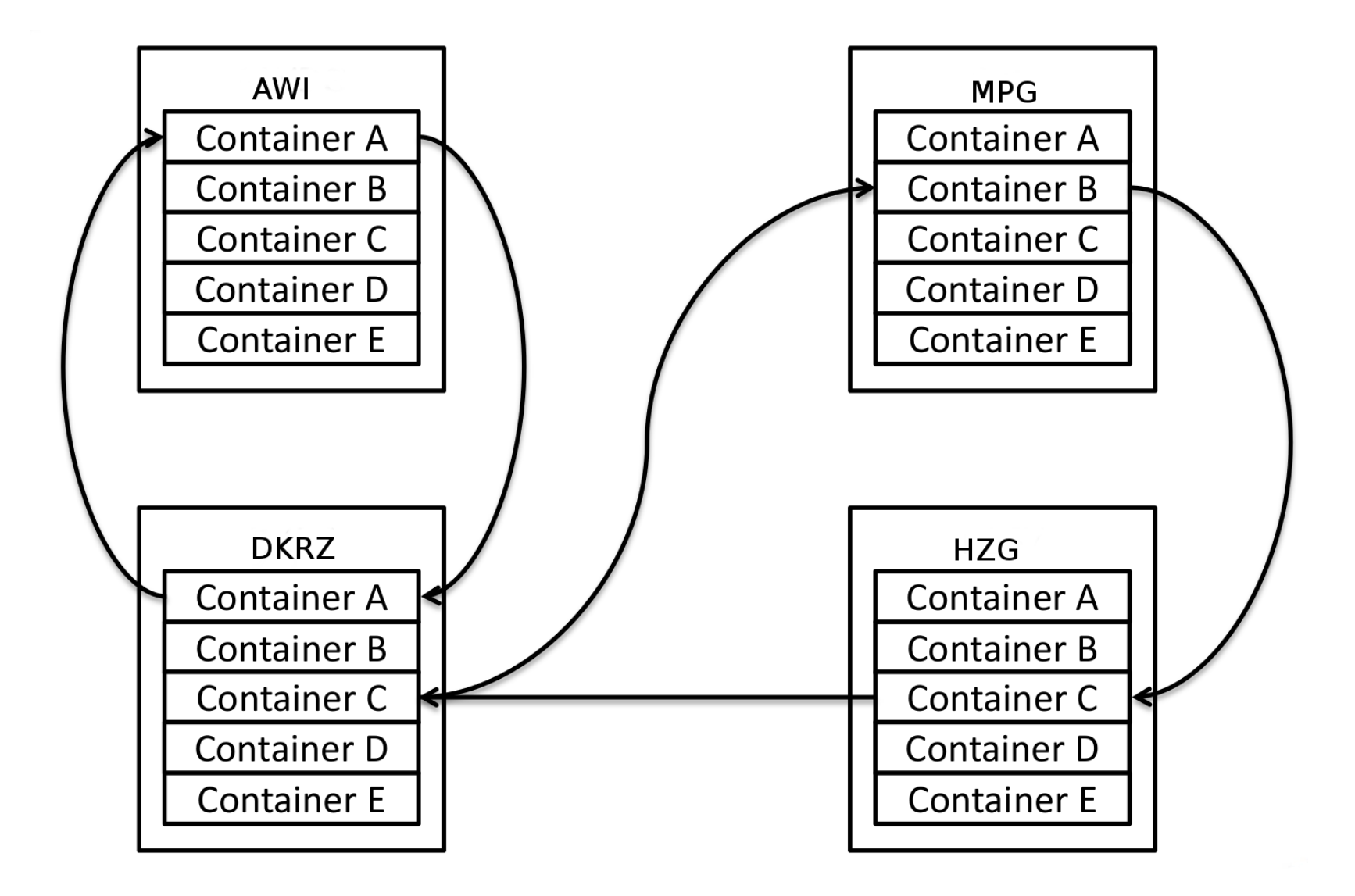

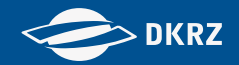

### Swift @ DKRZ

- **Capacity: 300 TB brutto**
- No encryption!
- No backup!
- **Accounts**:
- Private space (5 GB).
- Each HLRE project (0 to 20 TB).
- **Scratch:** 5 TB each account.

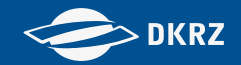

### Useful links

- Cloud @ DKRZ: [https://www.dkrz.de/Nutzerportal](https://www.dkrz.de/Nutzerportal-en/doku/cloud)[en/doku/cloud](https://www.dkrz.de/Nutzerportal-en/doku/cloud)
- Building Applications with Swift: <https://youtu.be/rAGjrqiuoC8>
- **Python Swiftclient:** [http://docs.openstack.org/developer/python](http://docs.openstack.org/developer/python-swiftclient/)[swiftclient/](http://docs.openstack.org/developer/python-swiftclient/)
- **Swift in general:** <http://docs.openstack.org/developer/swift/>
- RESTful API: [http://developer.openstack.org/api-ref-objectstorage](http://developer.openstack.org/api-ref-objectstorage-v1.html)[v1.html](http://developer.openstack.org/api-ref-objectstorage-v1.html)